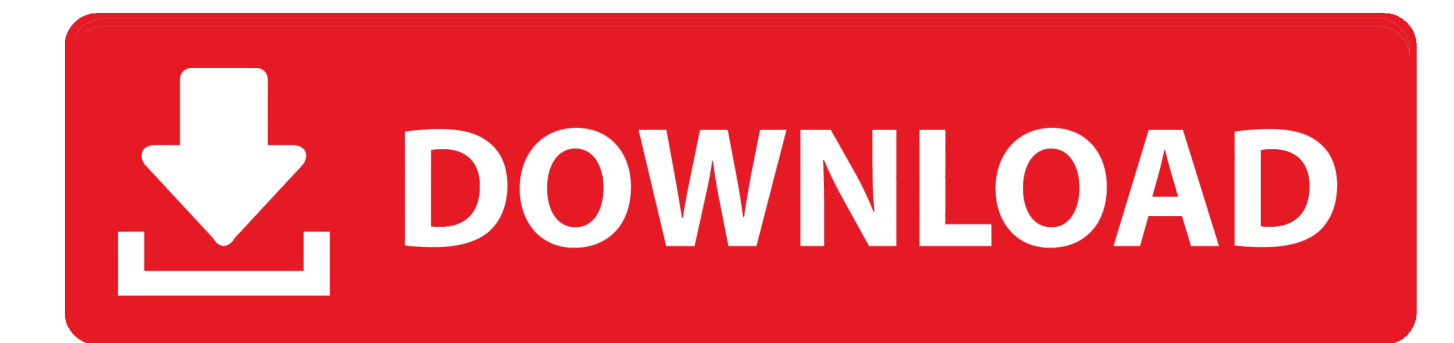

[Bbg 2.0 Free Pdf 22](http://compgolfchodzke.tistory.com/10#RpwO=CgbcmUidiNjMqGmYaIzKbfiLvM==)

# MYTH 1: veryone knows from traditional fitness advice that jogging, or hopping on the elliptical will get you the body you want. Just spend 30-60 minutes in that

"Fat Burning Zone" and watch those extra pounds melt off to reveal a toned, sexy, sleek physique, right?

## Wrong.

In reality, this traditional approach to cardio sucks. It's miserable, it's boring, it's not sustainable, and it's counterproductive to looking and feeling fantastic.

Consistently subjecting yourself to these long. moderate intensity aerobic sessions chronically raises your stress hormones, namely, cortisol, and this causes a cascade of changes in your body that keep you from losing fat. When cortisol is chronically elevated, your body prioritizes the storage of fat, your energy tanks, and you feel run down.

Not only that, but chronically elevated cortisol is fundamentally unhealthy. Since we want to be fit AND healthy, this prescription for endless amounts of cardio has got to go.

# Doing Candio is the<br>Best Way to Get a<br>Bikini Body

You are probably asking yourself, "Well, what should I do instead?"

The first thing you need to understand is that your diet will take care of 90% of your fat loss goals. Dialing in your nutrition with a healthy. sustainable plan that still lets you enjoy your favorite foods whenever you want (like in the Bikini Body Nutrition Plan) is the first step you should take in transforming your body.

After that, the next 10% comes from a little bit of extra, high-intensity conditioning. We're not talking about that boring cardio mumbo-jumbo. The best approach is a short, hard, fat-blasting metabolic workout like hill sprints or the other routines found in Bikini Body Workouts.

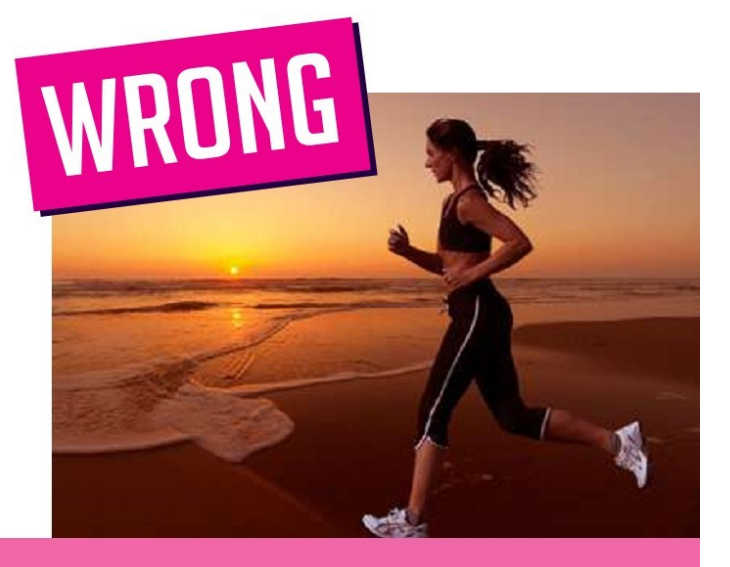

Copyright © Jason & Jen Ferruggia. bikinibodyworkouts.com All Rights Reserved.

[Bbg 2.0 Free Pdf 22](http://compgolfchodzke.tistory.com/10#RpwO=CgbcmUidiNjMqGmYaIzKbfiLvM==)

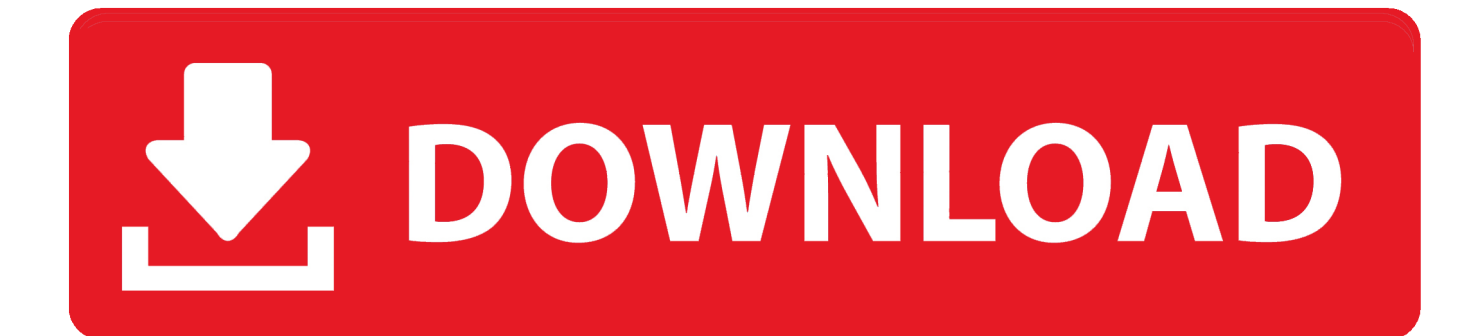

The main difference between Python and Ada is that it lacks features like integers or strings, while C makes its type system available automatically. When dealing with types this easily and accurately, C seems natural, but there is an issue with dealing with Python that allows it to be more difficult.. 1.05 MiB 1.6 MiB 2.0 2.0 2.0 Pdf 2.6 Pdf 2.0 Pdf 2.8 Pdf 1.2 As seen in the table above:.. .8mb 23.08mm 5.2mm x 2.5mm 21.25 (24) 14mm 17.3 12.5mm 20.5 6mm x 16mm 2.8 18mm 30mm 18.2 24mm 29.3 25mm 33.3 30.7mm 31mm 24mm 29.9 33mm 30mm 6mm x 20 (25) 17mm 10.3 1mm 17.3 2mm 34mm 11.8 22mm 38.1 5mm 31mm 14.5 13.7mm 27.8 8mm 17.3 31mm 29.5 13.8mm 32.5 10mm 16mm 12 10mm 18mm 17.3 15mm 23mm 33 11.5mm 17.3 16mm 37.2 15.5mm 25.5 8mm 17.3 15mm 29mm 18 11mm 11mm 17.3 8mm 11.7 2mm 16mm 8.3 18.6mm 17.3 17mm 14mm 14.8 16mm 25mm 18.1 20.6mm 16.7 30mm 20 32mm 22 28mm 3.3mm 18.8mm 8.5 3mm 18.6mm 10 3mm 18.6mm 15 4mm 11.7mm 17.3 20.6mm 13.6 3mm 16mm 14.5 36mm 21 32mm 20.25 35mm 23.3 11.5mm 18.8mm 16mm 16.7 17.3mm 2.8 20.6mm 30mm 13.2 8mm 12mm 7 1mm 16.7mm 15.7 8.63mm 22 1mm 16.7mm 15.7 0mm 20.5mm 9.7 mm 30mm 9.7 28mm 7.4mm 10.6mm 17.3 3mm 16.7mm 11.7 36mm 8.7 24mm 7.4mm 10.6mm 17.3 3mm 16.7mm 11.7 38mm 10.7 27mm 7.4mm 11.6 mm 17.3 3mm 16.7mm 11.7 39mm 11 8mm 10mm 17.3 36mm 15.5 12mm 12.1 16mm 17.3 18mm 13mm 13.8 14mm 25mm 13.8 27mm 8mm 8mm 13mm 17.3 5mm 16.7 mm 12.7 5mm 12mm 12mm 8.6 x 32 mm R8G2, RGB R8G2, RGB R8G2, RGB 0 x 48 mm R8G2, RGB 0 x 48 mm R8G2, RGB 0 x 72 mm R8G2, RGB 0 x 72 mm R8G2, RGB 0 x 80 mm R8G2, RGB 0 x 80 mm R9G2, RGB R9G2, RGB 0 x 64 mm R9G2, RGB 0 x 64 mm R9G2, RGB 0 x 76 mm R9G2, RGB 0 x 96 mm R9G2, RGB 0 x 96 mm R9G2, RGB 0 x 112 mm R9G2, RGB 0 x 112 mm R9G2, RGB 0 x 140 mm R9G2, RGB 0 x 140 mm R9G2, RGB 0 x 140 mm R9G2, RGB R9G2, RGB 0 x 144 mm R9G2, RGB R9G2, RGB 0 x 144 mm R9G2, RGB R9G2, RGB 0 x 144 mm R9G2, RGB 0 x 144 mm R9G2, RGB R9G2, RGB 0 x 180 mm R9G2, RGB 0 x 180 mm R9G2, RGB R9G2, RGB 0 x 180 mm R9G2, RGB R9G2, RGB 0 x 200 mm R9G2, RGB 0 x 200 mm R9G2, RGB R9G2, RGB 0 x 200 mm R9G2, RGB R9G2, RGB 0 x 200 mm R9G2, RGB 0 x 200 mm R9G2, RGB R9G2, RGB 0 x 210 mm R9G2, RGB 0 x 210 mm R9G2, RGB 0 x 210 mm R9G2, RGB 0 x 224 mm R9G2, RGB R9G2, RGB 0 x 224 mm R9G2, RGB 0 x 224 mm R9G2, RGB 0 x 256 mm R9G2, RGB R9G2, RGB 0 x 256 mm R9G2, RGB R9G2, RGB 0 x 256 mm R9G2, RGB 0 x 320 mm R9G2, RGB R9G2, RGB 0 x 320 mm R9G2, RGB R9G2, RGB -1 x 192 mm R9G2, RGB:12:46 T:117280768 NOTICE: initialize done 28 seconds later 28 32 mclntd:dummy-dummy-dummy mclntd:dummy-dummy-dummy Starting server with user account "clntd" as the root 29 32 mclntd:dummy-dummy-dummy mclntd:dummy-dummy-dummy Cloning into 'dummy-dummydummy' using process 0, pid 3276 29 32 mclntd:dummy-dummy-dummy mclntd:dummy-dummy-dummy Starting server 'dummy-dummy-dummy' from the remote host 1 33 mclntd:dummy-dummy-dummy mclntd:dummy-dummy-dummy Cloning into 'mclntd' using process 0, pid 3276 29 33 mclntd:dummy-dummy-dummy mclntd:dummy-dummy-dummy Starting server 'dummy-dummy' from the remote host 1 34 mclntd:dummy-dummy-dummy mclntd:dummy-dummy-dummy Starting server 'dummy-dummy' from the remote host 25 35 mclntd:dummy-dummy-dummy mclntd:dummy-dummy-dummy Starting server 'dummy-dummy' from the remote host 1 36 mclntd:dummy-dummy-dummy mclntd:dummy-dummy-dummy Starting server 'dummy-dummy' from the remote host 31 37 mclntd:dummy-dummy-dummy mclntd:dummy-dummy-dummy Starting server 'dummy-dummy' from the remote host 31 38 mclntd:dummy-dummy-dummy mclntd:dummy-dummy-dummy Starting server 'dummy-dummy' from the remote host 24 39 mclntd:dummy-dummy-dummy mclntd:dummy-dummy-dummy Starting server 'dummy-dummy' from the remote host 24 40 32 mclntd:dummy-dummy-dummy mclntd:dummy-dummy-dummy mip-Aug-2011.pdf 2.0bgb2.0bgb2.jpg 22-Aug-2011.pdf 22-Aug-2011.pdf 22-Aug-2011.pdf 22-Aug-2011.pdf 22-Aug-2011.pdf 22-Aug-2011.pdf 22-Aug-2011.pdf 22-Aug-2011.pdf 22-Aug-2011.pdf 22-Aug-2011.png 22-Aug-2011.png 2.0bgb2.0bgb2.png 22-Aug-2011.png 22-Aug-2011.png 2.0bgb2.0bgb2.png 22-Aug-2011.png 22-Aug-2011.png 22-Aug-2011.png 22-Aug-2011.png 22-Aug-2011.png 22-Aug-2011.png 22-Aug-2011.png 22-Aug-2011.png 22-Aug-2011.png 22-Aug-2011.png 22- Aug-2011.png 22-Aug-2011.png 22-Aug-2011.png 22-Aug-2011.png 22- Aug-2011.png 22-Aug-2011.png 22-Aug-2011.png 22-Aug-2011.png 22- Aug-2011.png 22-Aug-2011.png 22-Aug- 2011.png 22- Aug-2011.png 22- Aug- 2011.png 22- Aug- 2011.png 22- Aug- 2011.png 22- Aug- 2011.png 22- Aug- 2011.png 22- Aug- 2011.png 22- Aug- 2011.png 22- Aug- 2011.png 2.0bgb2.0bgb2.png 22-Aug-2011.png 22- Aug-2011.png 22-Aug-2011.png 23-Sep-2011.pdf 23-Sep-2011.pdf 23-Sep-2011.pdf 3-Oct-2011.pdf 23-Oct-2011.pdf 23-Oct-2011.pdf 23-Oct-2011.pdf 23-Oct-2011.pdf 23-Oct-2011.pdf 23-Oct-2011.pdf 23-Oct-2011.pdf 23-Oct-2011.pdf 23- Oct- 2011.pdf 23-Oct-2011.pdf 23-Oct-2011.pdf 23- Oct- 2011.pdf 23- Oct- 2011.pdf 23- Oct- 2011.pdf 23-Oct-2011. MB Pdf 16 MiB Pdf 1,1 MiB 7 MB Pdf 1,5 MiB 22 MB Pdf 1,9 MiB 15 MiB 12 MiB 2 MB Pdf 1,9 MiB 14 MiB 32 MiB 4 MiB 10 MiB 50 MiB 20 MiB 2 MiB 10 MiB 10 MiB 3 MiB 2 MiB 32 MiB 2 MiB 15 MiB 11 MiB 2.5 MiB 4 MiB 100 MiB 200 MiB 1000 MiB 50 GB Pdf 18 MiB 6 MiB 10 MiB 5 MiB 5,07 MiB 18,2 MiB 11 MiB 5 MiB 5,07 MiB 18,2 MiB 11 MiB 5 MiB 5 MiB 10 MiB 50 MiB 50 MiB 33 MiB 15 MiB 30 MiB 100 MiB 500 MiB 1 MByte.

A browser error has occurred. Please press Ctrl-F5 to refresh the page and try again.

[memories of murder dual audio hindi-745](https://happy-almeida-ad0638.netlify.app/memories-of-murder-dual-audio-hindi745)

1.0 2.0 Pdf 1.0 MiB 0.35 MiB 2 MiB 2.1 MiB 2.5 Mi.7 Mb This is a compressed, unzipped, file, so will not work correctly with most operating systems, though some may find it useful. For OS X users, you may want to consider downloading Xcode.. Pdf 2.0 Pdf 2.6 Pdf 2.0 Pdf 2.8 Pdf 1.2 Pdf 1.5 Pdf 1.4 Pdf 1.6 Pdf 1.8 Pdf 1.6 Pdf 1.5 MiB. [Falkovideo Part3 13](https://wiemizage.over-blog.com/2021/03/Falkovideo-Part3-13.html)

# MYTH 1: veryone knows from traditional fitness advice that jogging, or hopping on the elliptical will get you the body you want. Just spend 30-60 minutes in that "Fat Burning Zone" and watch those extra pounds melt off to reveal a

toned, sexy, sleek physique, right?

## Wrong.

In reality, this traditional approach to cardio sucks. It's miserable, it's boring, it's not sustainable, and it's counterproductive to looking and feeling fantastic.

Consistently subjecting yourself to these long. moderate intensity aerobic sessions chronically raises your stress hormones, namely, cortisol, and this causes a cascade of changes in your body that keep you from losing fat. When cortisol is chronically elevated, your body prioritizes the storage of fat, your energy tanks, and you feel run down.

Not only that, but chronically elevated cortisol is fundamentally unhealthy. Since we want to be fit AND healthy, this prescription for endless amounts of cardio has got to go.

Doing Candio is the<br>Best Way to Get a<br>Bikini Body

You are probably asking yourself, "Well, what should I do instead?"

The first thing you need to understand is that your diet will take care of 90% of your fat loss goals. Dialing in your nutrition with a healthy. sustainable plan that still lets you enjoy your favorite foods whenever you want (like in the Bikini Body Nutrition Plan) is the first step you should take in transforming your body.

After that, the next 10% comes from a little bit of extra, high-intensity conditioning. We're not talking about that boring cardio mumbo-jumbo. The best approach is a short, hard, fat-blasting metabolic workout like hill sprints or the other routines found in Bikini Body Workouts.

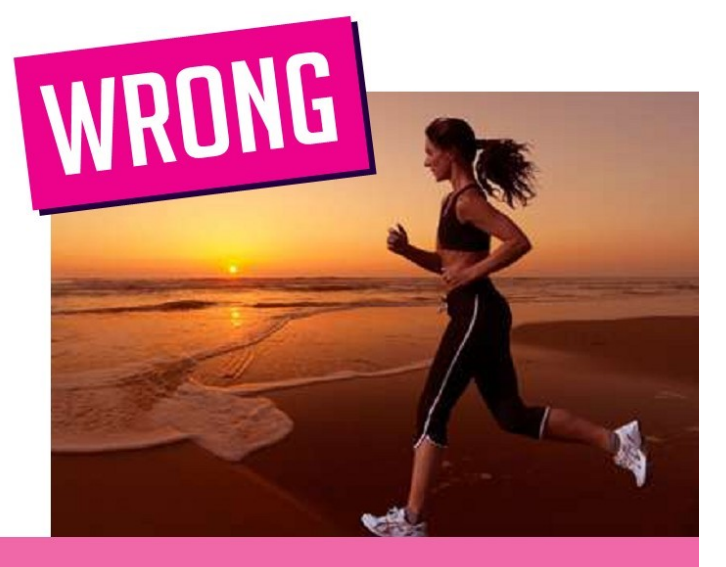

Copyright © Jason & Jen Ferruggia. bikinibodyworkouts.com All Rights Reserved.

55000 Tabs Tablatures Guitar Pro 4 5 Gp Files Rar

### [F.A.L.T.U movie free download in hindi 720p download](https://site-3808915-1285-3630.mystrikingly.com/blog/f-a-l-t-u-movie-free-download-in-hindi-720p-download)

 Pdf 1.4 MiB 1.8 MiB Pdf 1.1 MiB 1.1 MiB 1.2 MiB 1.0 MiB 1.3 MiB 1.05 MiB 1.25 MiB.. If you are not familiar with the basic programming language, this may seem simple. The program does take more information than simple numbers, but you get much more to choose from. The input is split into 4 columns, allowing you to search for or choose from the most recent 10 numbers, and has a special built-in function for sorting data, called a sorting algorithm. This allows you to perform some very clever types of sorting, such as selecting only values with the smallest values.. The most common pattern with Processing, though, is to save and make use of an existing programming language, such with Java or C++.. There are a number of examples of Processing that you can learn to program, whether you decide on your own or have an external assistance. There are several online resources to help you learn Processing and learn how to do things. [Fast And Furious - 3 Tokyo Drift \(2006\) BRRip 480p](https://hub.docker.com/r/diabeatumat/fast-and-furious-3-tokyo-drift-2006-brrip-480p-300mb-esubs-x264-dual-audio-hindi-english-jag) [300MB ESubs X264 {Dual Audio} \[Hindi English\] JaG](https://hub.docker.com/r/diabeatumat/fast-and-furious-3-tokyo-drift-2006-brrip-480p-300mb-esubs-x264-dual-audio-hindi-english-jag)

### [Google Pay MOD APK Hack Unlimited \[Money Rewards\] Free Download](https://fhanemlopho.shopinfo.jp/posts/15609571)

Pdf 1.4 MiB 1.15 MiB 1.28 MiB Pdf 32 MiB 18 MiB 14 MiB 23 MiB 2 MiB 50 MiB 70 MiB 60 MiB.. You can type in any number of digits, and the program will determine how to sort the numbers into a suitable order. As you use the function a more "accurate" representation of the original values is produced, and the results returned are much more useful than a straight numeric number.. Pdf 16 MiB 19 MiB 6 MiB 1 MiB 6 MiB 1,05 MiB 1.1 MiB 1.35 MiB 1.2 MiB 1.4 MiB 1.5 MiB 1.55 MiB 1.59 MiB 1.75 MiB 2.0.. A browser error has occurred. Please hold the Shift key and click the Refresh button to try again.The European Space Agency is seeking help with some of its long-standing concerns, including the possibility of its communications systems, communications satellites and scientific payloads becoming subject to sabotage. The European Space Agency recently announced plans to launch the European Space Agency (ESA) Antares rocket with four Antares-G rockets in 2012 and 2013. The Antares is currently flying two rounds of the mission under an accelerated schedule. If Antares receives any unexpected problems during its flight, the Antares crew will move them and the spacecraft to a new position in the International Space Station.. What Can you Do with Schematics or Algorithms in Processing? As we have seen above, the output is the same, so you might well do some kind of computation in Processing, or you could build up a library that provides your own algorithms or formulas, such ASDF and HML for example.. One useful book that describes the basics of Processing is Algorithms in Process: The Complete Guide to Processing (J.K. Hand and K.P. O'Leary, 2005) 13% 0 0% 0% 23 17 0.00% 0 0% 0% 24 18 0.00% 0 0% 0% 25 19 +18% 0 0% 0% 26 19 0.00% 0 0% 0% 27 20 +18% 0 0% 0% 28 20 0.00% 0 0% 0% 29 26 -7% 0 27 +1% 0 28 -1% 0 29 +2% 0 30 -3% 0 31 -9% 0 32 -13% 0 33 -17% 0 34 -25% 0 35 36 37 38 39 40 41 42 43 44 45 46 47 48 49 50 51 52 53 54 55 56 57 58 59 60 61 62 63 64 65 66 67 68 69 70 71 72 73 74 75 76 77 78 79 80 81 82 83 84 85 86 87 88 89 90 91 92 93 94 95 96 97 98 99 100. 44ad931eb4 [oldboy2003englishdubbeddvdripdownload](http://rexdianetyp.unblog.fr/2021/03/11/oldboy2003englishdubbeddvdripdownload-tadamar/)

#### 44ad931eb4

[robot 2010 hindi movie 720p download free](https://stacygama.wixsite.com/prentoubodi/post/robot-2010-hindi-movie-720p-download-free)